УЧЕБНЫЙ ЦЕНТР «ТОПЭКСПЕРТ»

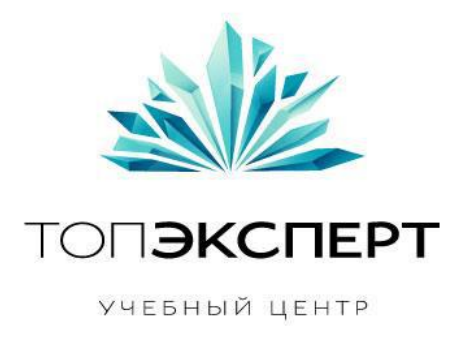

# Модуль ускорения индексации

8 поток профессионального курса по SEO

**Работу выполнил: Евгений Кузин Дипломный руководитель: Леонид Гроховский**

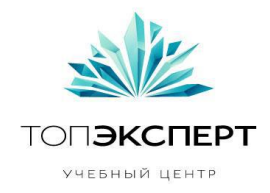

# **Модули:**

- 14. Автокросспостинг в микроблоги
- 15. Модуль для перепоста в соц. сети
- 16. Модуль добавления в AddUrl и пинга

#### **Описание проекта:**

Данный модуль пингует новые страницы, добавляет их в addurl и отправляет в заданные соц сети и блог платформы (по заданному списку аккаунтов).

#### **Задача модуля:**

Информирование поискового робота о новой странице. Ускорение индексации. Получение обратных ссылок в автоматическом режиме.

#### **Входные данные:**

#### *\*Список Ping сервисов прилагается*

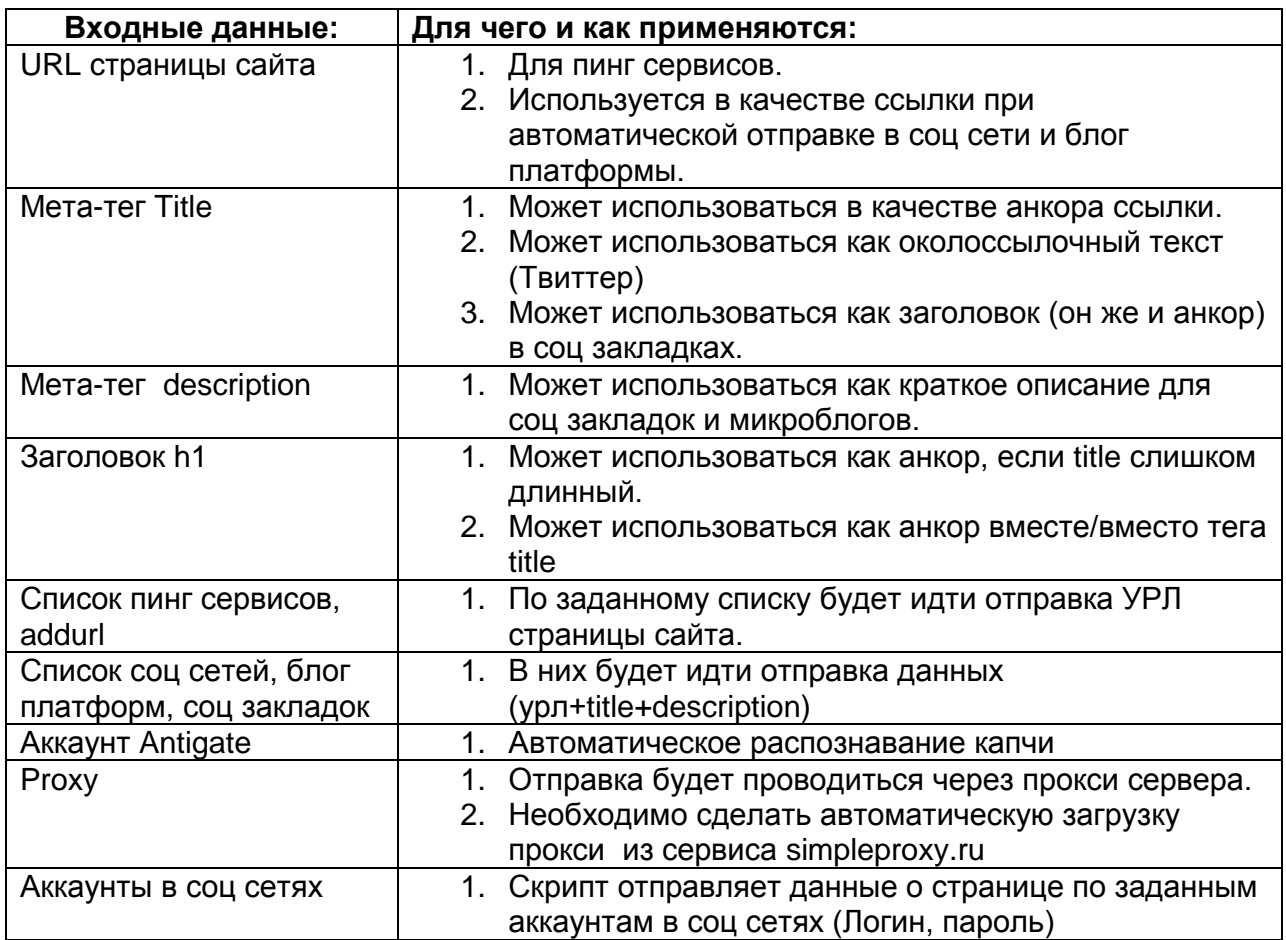

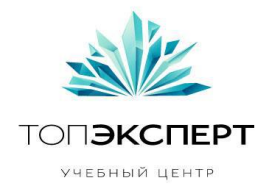

# **Выходные данные:**

Список урлов страниц (из соц сетей, блог платформ и соц закладок) со ссылками на новость и отметкой Успешно/Не успешно.

# **Описание работы модуля:**

1. На сайте создается новая страница. Пользователь отмечает чек-боксы «Ускорить индексацию» и «Отправить в соц сети».

2. Информация о ней попадает в RSS ленту и Sitemap.xml. (каждый час/3-6-12 часов/день - карта автоматически отправляется в ПС)

3. Модуль кросспостинга берет информацию (урл+title+description) и по заданной маске отправляет в определенные соц сети, блог платформы, соц закладки.

4. Модуль сохраняет список созданных постов в соц сетях, блогах, закладках во временный файл (обновляемую БД) и выводит список и информацию (успешно, неуспешно) в специальном разделе админ панели.

6. По заданной маске скрипт (в один или несколько потоков) пингует УРЛЫ и добавляет в addurl.

7. При возникновении капчи - модуль использует AntiGate.

8. При ошибке добавления, социальной площадки единожды отправляется в конец очереди. При повторе – выводится информация ошибке в соответствующем разделе админ панели.

# *Альтернативный вариант. Снижает нагрузку за счет уменьшения кол-ва сервисов.*

1. На сайте создается новая страница. Пользователь отмечает чек-боксы «Ускорить индексацию» и «Отправить в соц сети».

2. Информация о ней попадает в RSS ленту и Sitemap.xml. (каждый час/3-6-12 часов/день - карта автоматически отправляется в ПС)

*3. (Руками) RSS лента заведомо добавлена в Google FeedBurner, где она пингуется для гугла и автоматически отправляется в твиттер (1/несколько). Лента фидбернера транслируется в RSS каталоги и некоторые блог платформы через* 

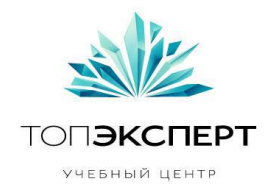

*сервис Pistonposter.com.*

*4. (Руками) Из твиттер аккаунтов настраивается кросспостпг в некоторые доступные соц сети.*

5. Модуль кросспостинга берет информацию (урл+title+description) и по заданной маске отправляет в определенные соц сети, блог платформы, соц закладки *(не подходящие в пунктах 3 и 4)*.

6. Модуль сохраняет список созданных постов в соц сетях, блогах, закладках во временный файл (обновляемую БД) и выводит список и информацию (успешно, неуспешно) в специальном разделе админ панели.

7. По заданной маске скрипт (в один или несколько потоков) пингует УРЛЫ и добавляет в addurl. *(Исключая пинг сервисы Гугл - пункт 3)*

8. При возникновении капчи - модуль использует AntiGate.

10. При ошибке добавления, урл пинг сервиса (социальной площадки) единожды отправляется в конец очереди. При повторе – выводится информация ошибке в соответствующем разделе админ панели.

# **Взаимосвязанные модули:**

RSS лента Sitemap.xml

# **Описание взаимодействия:**

Модуль для добавления в addurl и пинга берет данные из постоянно обновляемой карты сайта (или запускается автоматические, при завершении создания новой страницы - нажатии кнопки "создать").

Модуль кросспостинга - берет данные из RSS ленты (мета-теги и небольшой кусочек текста, скажем 300 символов)

#### **Карта логических связей выполнения модуля**

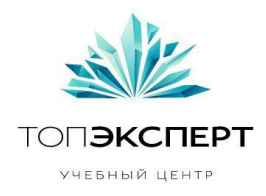

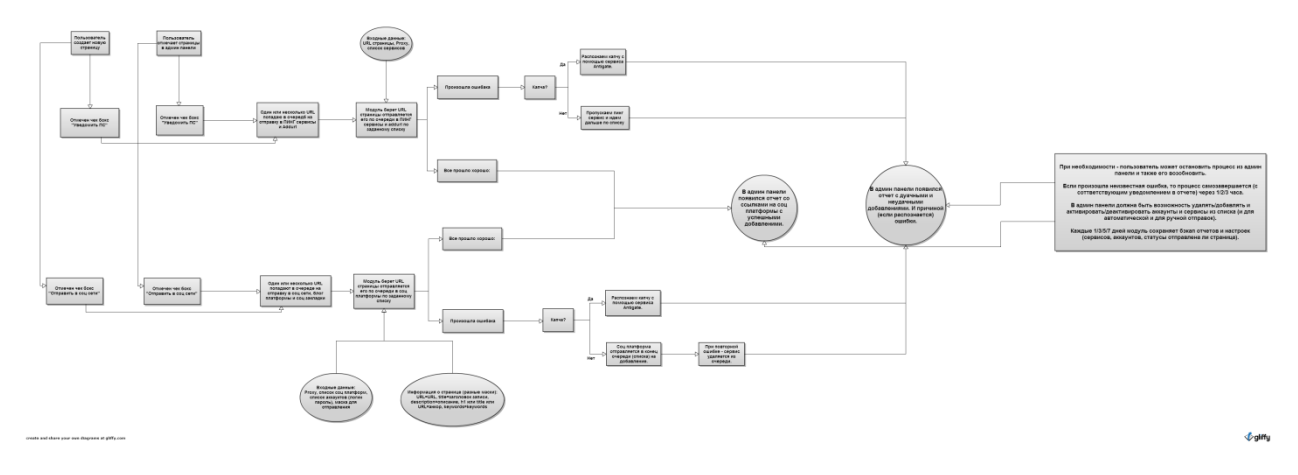

# **Предполагаемая нагрузка**

Нагрузка зависит от количества страниц в очереди. Модуль выполняет все добавления в один поток, что снижает нагрузку.

# **Особые требования**

# **Дополнительные возможности.**

В админ панели должен быть раздел модуля, откуда можно:

0. При создании новой страницы должны появиться чек боксы «Ускорить индексацию» и «Отправить в соц сети», которые отмечены по дэфолту.

1. Запустить пинг и addurl вручную для определенных страниц сайта, отметив их чекбоксами. Отображение в виде иерархии: главная, категория, подкатегория, страница. Возможность отметить сразу все страницы категории.

2. Запустить отправку в блог платформы вручную для определенных страниц сайта. Информация должна браться из модуля RSS ленты. Отображение в виде иерархии: главная, категория, подкатегория, страница. Возможность отметить сразу все страницы категории. Обязательно должна быть возможность ручного заполнения полей «заголовок», «описание», «ключевые слова», «анкор».

3. Экстренно остановить работу модуля.

4. Восстановить работу модуля.

5. Должна быть вкладка, где отображаются списки пинг сервисов и addurl.

6. Должна быть вкладка со списком аккаунтов в соц платформах и возможность удаления/добавления аккаунтов.

7. В настройках должна быть возможность ввода ключа и подключения сервиса AntiGate.

8. В настройках должна быть возможность ввода ключа и подключения сервиса SimpleProxy.ru

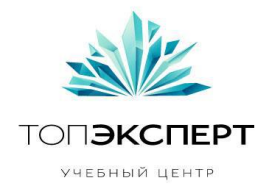

# !!!9. Необходимо соединить работу модуля с модулем анализа логов и статистики:

а) Отслеживать время между совершением пинга, addurl и отправкой в соц платформы и приходом робота.

б) Отслеживать трафик на страницу сайта с используемых соц сетей. (в отчетах у нас есть ссылки на страницу соц платформы со ссылкой на нашу страницу).

в) отображать эти данные в отдельных отчетах.

# **Процесс остановки модуля**

1. Можно отказаться от запуска данного модуля, сняв чек бокс в админ панели, при создании новой страницы.

2. Можно принудительно остановить работу модуля в специальном разделе в админ панели.

# **Процесс запуска модуля**

Модуль запускается автоматически при создании новой страницы при условии отметки определенного чек бокса:

«Ускорить индексацию» - запускает пинг и addurl;

«Отправить в соц сети» - отправляет в соц сети.

# **Формирование бекапов.**

Отчеты об отправлениях в соц сети со ссылками на созданные записи сохраняются каждую ночь сервер.

# **Восстановление бекапов**

Не требуются.

# **Предполагаемое расширение модуля.**

Интеграция модуля с большим количеством соц закладок, пинг сервисов, соц сетей, RSS лентами и другими платформами.

# **Возможные причины поломки модуля**

Неверный урл пинг сервиса, неверный скрипт взаимодействия с соц сетью (блогом, платформой), …....

# **Работа модуля в случае поломки на каждом участке.**

1. Если отправка в пинг сервис или addurl не удалась – задержка 30 секунду, повторная попытка отправки. Если не помогло - пропускаем данный сервис и продолжаем работу.

2. Если отправка в социальную платформу не удалась – опускаем ее в конец очереди на отправку. При повторении ошибки – пропускаем данную платформу и выводим в отчете статус ошибки.

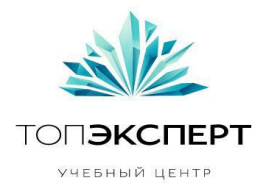

3. В случае если не удалось получить Title и description для заполнения соответствующих полей при отправке в соц платформы – выводим отчет с ошибкой в разделе модуля в админ панели. (Чтобы проинформировать администратора и дать возможность вручную перезапустить модуль).

4. Модулю не удается сформировать текстовый анкор – берется УРЛ страницы. 5. При возникновении капчи – используется AntiGate, при ошибке распознавания капчи – до 5ти повторов с задержкой 1-3 секунды. Если 5 раз не удалось распознать капчу – сервис удаляется из очереди на отправку и выводится ошибка в отчете.